### МІНІСТЕРСТВО ОСВІТИ І НАУКИ УКРАЇНИ НАЦІОНАЛЬНИЙ ТЕХНІЧНИЙ УНІВЕРСИТЕТ УКРАЇНИ «КИЇВСЬКИЙ ПОЛІТЕХНІЧНИЙ ІНСТИТУТ імені ІГОРЯ СІКОРСЬКОГО»

**А.І. Антонюк А.О. Болдак**

# **ІНЖЕНЕРІЯ ПРОГРАМНОГО ЗАБЕЗПЕЧЕННЯ: КУРСОВА РОБОТА**

**Методичні вказівки до виконання курсових робіт з дисципліни «Інженерія програмного забезпечення» для студентів, які навчаються за спеціальністю 123 «Комп'ютерна інженерія» кафедри обчислювальної техніки всіх форм навчання**

*Погоджено Методичною комісією факультету (протокол № 10 від 09.06.2022) як навчальний посібник для здобувачів ступеня бакалавра за освітньою програмою «Комп'ютерні системи та мережі» спеціальності 123 «Комп'ютерна інженерія»*

> **Київ НТУУ «КПІ»**

> > **2022**

**Інженерія програмного забезпечення: Курсова робота. Методичні вказівки до виконання курсових робіт. [Електронний ресурс] / Уклад.: А.І.Антонюк, А.О. Болдак – К.: НТУУ «КПІ», 2022. – 12 с.**

Методичні вказівки призначені для студентів, для студентів, які навчаються за спеціальністю 123 «Комп'ютерна інженерія» «Комп'ютерна інженерія» кафедри обчислювальної техніки всіх форм навчання. В посібнику наведено вимоги до оформлення курсових робіт, варіанти завдання, список літератури.

Укладачі А.І. Антонюк, к.т.н., доцент, А.О. Болдак, к.т.н., доцент

*За редакцією укладачів*

# Зміст

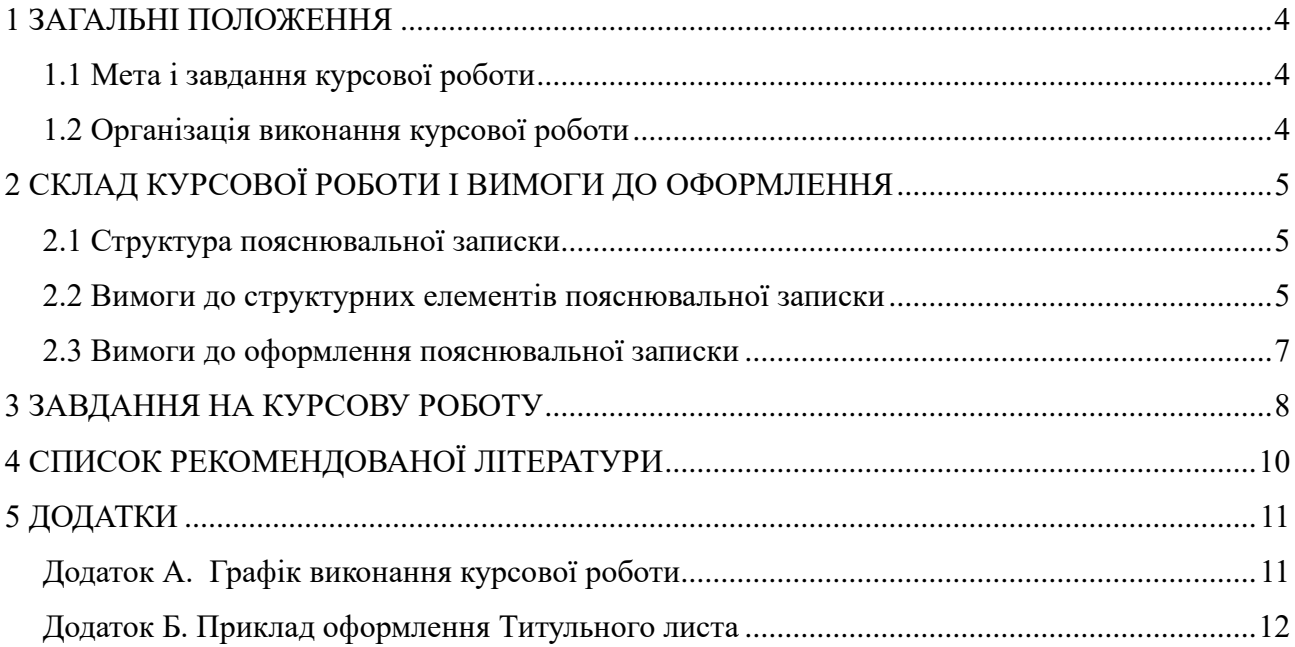

## **1 ЗАГАЛЬНІ ПОЛОЖЕННЯ**

#### **1.1 Мета і завдання курсової роботи**

<span id="page-3-1"></span><span id="page-3-0"></span>Курсова робота виконується на базі знань, отриманих при вивченні курсу «Основи проектування програмного забезпечення» і загальноосвітніх дисциплін.

Метою курсової роботи є закріплення теоретичних знань і практичних навичок студентів з проектування, моделювання, розробки та тестування програмного забезпечення.

Змістом курсової роботи є розробка програмного додатку з графічним інтерфейсом користувача.

#### **1.2 Організація виконання курсової роботи**

<span id="page-3-2"></span>Завдання на виконання курсової роботи видається студентові керівником. Студент оформляє лист завдання, що містить тему курсової роботи, дату видачі, термін здачі і вихідні дані, – відповідно до теми і номера варіанту. Лист завдання підписується керівником курсової роботи.

При видачі завдання на курсову роботу керівником встановлюється графік виконання роботи (див. додаток А).

Основною формою виконання курсової роботи є самостійна робота студента під керівництвом викладача. Курсова робота має бути виконана в терміни, вказані в листі завдання, і здана на перевірку керівникові. Оцінка за виконання курсової роботи виставляється комісією, призначеною завідувачем кафедрою. При незадовільній оцінці курсова робота повертається для виправлення або доповнення або студентові видається нове завдання.

## <span id="page-4-0"></span>**2 СКЛАД КУРСОВОЇ РОБОТИ І ВИМОГИ ДО ОФОРМЛЕННЯ**

Курсова робота включає в себе роздруковану пояснювальну записку і диск з файлами. Диск повинен містити файли проекту (в окремому каталозі) та файл MS Word з пояснювальною запискою.

#### **2.1 Структура пояснювальної записки**

<span id="page-4-1"></span>Титульний лист Анотація Зміст Вступ 1. Технічне завдання 2. Проектування програмного додатку 3. Розробка програмного додатку 4. Тестування програмного додатку Висновок

Список використаних джерел

Додатки

#### **2.2 Вимоги до структурних елементів пояснювальної записки**

<span id="page-4-2"></span>«Титульний лист» (зразок приведений в додатку В.1) є першою сторінкою пояснювальної записки і служить основним джерелом бібліографічної інформації, необхідної для обробки і пошуку документів.

«Реферат» (приклад – в додатку В.3) призначений для ознайомлення з роботою. Він має бути коротким, інформативним і містити відомості, що дозволяють уявляти суть роботи. Реферат повинен містити:

- відомості про об'єм записки, кількості ілюстрацій, таблиць, додатків, кількості джерел по переліку заслань;

- текст реферату;
- перелік ключових слів.

Текст реферату повинен відображати інформацію, представлену в пояснювальній записці і, як правило, в певній послідовності:

- об'єкт розробки або дослідження;

- мета роботи;

- методи дослідження;

- результати і їх новизна;

- значущість роботи і висновки.

Реферат необхідно виконувати обсягом не більше 500 слів і розміщувати на одній сторінці формату А4.

Ключові слова, істотні для розкриття суті записки, формують на основі тексту реферату і поміщають перед текстом реферату. Перелік ключових слів включає від 5 до 15 слів (словосполук), надрукованих прописними буквами в

називному відмінку в рядок через коми.

«Зміст» (приклад – в додатку В.4) поміщають безпосередньо після реферату, починаючи з нової сторінки. Зміст включає:

- вступ;

- послідовно перераховані найменування всіх розділів, підрозділів, пунктів і підпунктів (якщо вони є);

- висновки;

- перелік посилань;

- найменування додатків.

У розділі «Вступ» дається коротка оцінка сучасного стану проблеми і викладаються існуючі проблеми знання в даної області; обґрунтовується мета роботи і необхідність застосування комп'ютерних засобів для вирішення подібних задач. Вступ розташовується на окремій сторінці.

У розділі «Технічне завдання» наводиться словесне і математичне формулювання завдання на розробку програмного забезпечення.

«Висновок» містить загальні виводи по виконанню курсової роботи.

Всі видання, використовувані при виконанні курсової роботи і їх автори, мають бути перелічені в «Списку використаних джерел».

У «Додатках» наводяться: сирцеві коди класів програмного додатку, роздруківки результатів, отриманих в результаті роботи програми; ілюстративний матеріал який доповнює текст пояснювальної записки але має завеликий обсяг для включення безпосередньо в ПЗ (займає цілу сторінку або більше).

#### **2.3 Вимоги до оформлення пояснювальної записки**

<span id="page-6-0"></span>Пояснювальна записка оформляється на листах формату А4 в текстовому редакторові WORD. Текст пояснювальної записки має бути набраний 14 шрифтом і мати наступні розміри полів: ліве – 25мм., праве –10мм., верхнє – 20мм., нижн $\epsilon - 20$ мм., абзац – 15мм.

Кожен розділ пояснювальної записки повинен починатися з нової сторінки. Заголовки розділів нумеруються арабськими цифрами і відділяються від основного тексту. Нумерація сторінок крізна, починаючи з титульного листа. На титульному листі номер сторінок не ставлять, на подальших сторінках номери вказують арабськими цифрами в правому верхньому кутку.

Пояснювальна записка представляється до захисту в зброшурованому вигляді.

Більш детально з вимогами до оформлення викладені в "Вимогах до оформлення бакалаврських та дипломних робіт" затверджених кафедрою ОТ.

### **3 ЗАВДАННЯ НА КУРСОВУ РОБОТУ**

- <span id="page-7-0"></span>1. Текстовий редактор WYSIWYG
- 2. Векторний графічний редактор
- 3. Растровий графічний редактор
- 4. Редактор блок-схем
- 5. Редактор нот
- 6. Згладжувальний фільтр для обробки зображень.
- 7. Фільтр підвищення різкості для обробки зображень.
- 8. Редактор стовпчикових діаграм
- 9. Редактор пелюсткових діаграм
- 10. Редактор біржових діаграм
- 11. Редактор кільцевих діаграм
- 12. Редактор пузиркових діаграм
- 13. Редактор точкових діаграм з мітками
- 14. Редактор сирцевих кодів з підсвічуванням синтаксису
- 15. Редактор UML діаграми класів
- 16. Редактор UML діаграми прецедентів
- 17. Візуалізатор зв'язків між класами у сирцевому коді
- 18. Файловий менеджер
- 19. Менеджер зображень
- 20. Інтерактивна дошка для гри "Шахи"
- 21. Інтерактивна дошка для гри "Шашки"
- 22. Гра "Хрестики-Нолики"
- 23. Гра "Морський бій"
- 24. Гра "Покер"

25. Гра "Блекджек"

26. Гра "Тетріс"

27. Будівник графічного інтерфейсу заданого у XML

28. Будівник графічного інтерфейсу заданого у JSON

29. Інтернет-магазин з торгівлі різноманітними товарами, наприклад автозапчастинами, книжками, квітами, комп'ютерами, театральними квітками, продуктами харчування, тощо.

30. Різноманітні бібліотеки, наприклад, книжок, фільмів, музичних творів, тощо.

31. Енциклопедії різноманітної тематики.

32. Система обліку складу різноманітних товарів.

33. Система обліку різноманітного майна в установі.

34. Робота реєстратури лікарні.

35. Робота підрозділу кадрів, наприклад, військового комісаріату.

36. Аналіз успішності студентів учбового закладу.

37. Робота їдальні. Закази на придбання продуктів харчування за попередніми заказами сніданків відвідувачами їдальні.

### **4 СПИСОК РЕКОМЕНДОВАНОЇ ЛІТЕРАТУРИ**

- <span id="page-9-0"></span>1. Design Patterns: elements of reusable object-oriented software / Erich Gamma, Richard Helm, Ralph Johnson, John Vlissides. Indianapolis: - Addison-Wesley, 1994. - 417 p. ISBN: 0201633612.— [ISBN 978-5-469-](http://ru.wikipedia.org/wiki/Служебная:BookSources/9785469011361) [01136-1](http://ru.wikipedia.org/wiki/Служебная:BookSources/9785469011361) (также [ISBN 5-272-00355-1](http://ru.wikipedia.org/wiki/Служебная:BookSources/5272003551))
- 2. Mark Grand. Patterns in Java: A Catalog of Reusable Design Patterns Illustrated with UML, Volume 1, 2nd Edition. - Wiley Publishing, 2002. - 480 p., ISBN: 0471258393, ISBN 5-94735-047-5;
- 3. Шаблони проектування програмного забезпечення http://uk.wikipedia.org/wiki/Шаблони проектування програмного забезпечення
- 4. Інженерія програмного забезпечення: методичні вказівки до виконання лабораторних робіт для студентів спеціальності 123 «Комп'ютерна інженерія»: Ч. І. Структурні шаблони. / Уклад.: А. О. Болдак, О. Н. Абу Усбах. - К.: НТУУ «КПІ», 2011. - 40 с.
- 5. Theo Mandel. The Elements of User Interface Design. John Wiley & Sons, 2005. - 468 p. ISBN: 0471162671
- 6. Bruce Eckel. Thinking in Java, 4th ed. Printice hall, 2006. 1057 p. ISBN: 0131872486

# **5 ДОДАТКИ**

<span id="page-10-1"></span><span id="page-10-0"></span>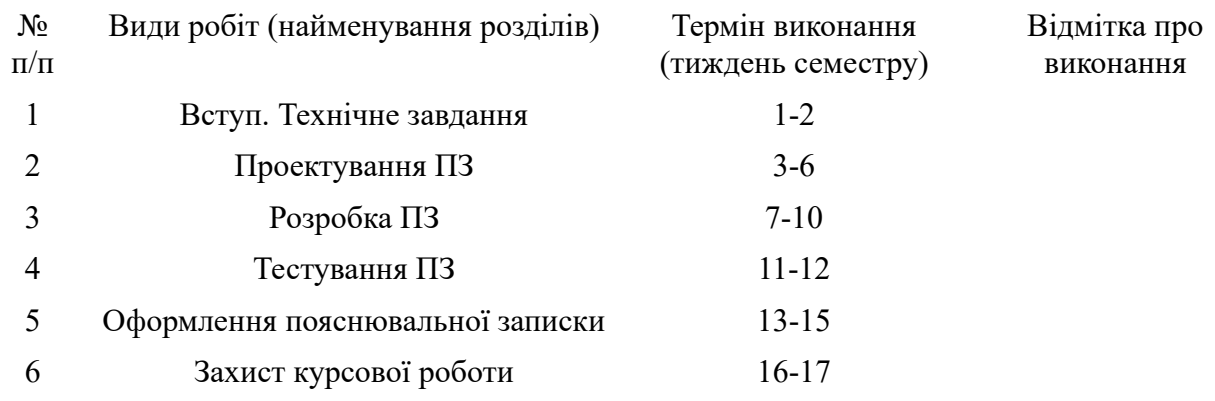

## **Додаток А. Графік виконання курсової роботи**

### <span id="page-11-0"></span>**Додаток Б. Приклад оформлення Титульного листа**

Міністерство освіти і науки України Національний технічний університет України «Київський політехнічний інститут ім. Ігоря Сікорського» Факультет інформатики та обчислювальної техніки Кафедра обчислювальної техніки

## **КУРСОВА РОБОТА**

з дисципліни «Інженерія програмного забезпечення»

на тему \_\_\_\_\_\_\_\_\_\_\_\_\_\_\_\_\_\_\_\_\_\_\_\_\_\_\_\_\_\_\_\_\_\_\_\_\_\_\_\_\_\_\_

Виконав: студент 2 курсу ФІОТ, група ІО-01 Іванченко А.А. З/к № 0123

> Керівник: доцент каф. ОТ, к.т.н., с.н.с. Антонюк А.І.

Київ - 2022